проявить свои возможности и достичь наибольшего успеха. Проектная деятельность очень важна в первую очередь для учащихся, так как участие в выполнении проекта позволяет ученику в какой-то степени стать исследователем и прийти к решению конкретной задачи самостоятельно.

#### **Литература**

1 Деревенцева, С. И. Сущность понятия проектной деятельности [Электронный ресурс] / С. И. Деревенцева. – Режим доступа: [http://cyberleninka.ru/article/n/suschnost](http://cyberleninka.ru/article/n/suschnost-%20ponyatiya-proektnoy-deyatelnosti)[ponyatiya-proektnoy-deyatelnosti.](http://cyberleninka.ru/article/n/suschnost-%20ponyatiya-proektnoy-deyatelnosti)

2 Краля, Н. А. Метод учебных проектов как средство активизации учебной деятельности учащихся : учебно-методическое пособие / Н. А Краля / под ред. Ю. П. Дубенского. – Омск: Изд-во ОмГУ, 2005. – С. 59.

3 Полат, Е. С. Метод проектов [Электронный ресурс] / Полат Е. С. – Режим доступа: https://docs.google.com/document.

#### **УДК 004.7+004.4(073)**

## *А. С. Католикова*

### **РАЗРАБОТКА КЛИЕНТ-СЕРВЕРНОГО ПРИЛОЖЕНИЯ ПО ПРОДАЖЕ ДЕТСКИХ ИГРУШЕК**

*Статья посвящена описанию разработанного клиент-серверного приложения по продаже детских игрушек. Описаны используемые технологии, такие как HTML, CSS, JavaScript, PHP и их возможности при разработке сайтов. Представлена структура сайта, описаны возможности разработанного сайта по поиску и оформлению заказа. Для хранения информации о товарах разработана база данных. Описана технология формирования корзины товаров.*

Интернет-магазины пользуются все большим спросом. Большая часть пользователей сети Интернет давно оценили преимущества таких сайтов. Ведь посещение такого магазина избавляет от давней проблемы большинства современных людей – тратить время на походы по реальным магазинам. С развитием современных технологий появилась возможность делать покупки, не выходя из дома. Можно рассмотреть товар, изучить его характеристики и сделать свой выбор. Пользователь в любое удобное для него время может посетить такой магазин.

Хорошо сделанный сайт должен иметь понятную навигацию, приятный внешний вид, каталог товаров, которые распределены по разделам.

Когда пользователь переходит по ссылке на сайт, то первое, что он видит – главную страницу. Главная страница – это лицо сайта и отправная точка, на которую приходится самое большое число просмотров. По статистике наиболее просматриваемая страница сайтов – главная. Следовательно, эта страница должна привлечь к себе внимание, заинтересовать. Дизайн сайта был организован с помощью CSS.

На главной странице интернет-магазина размещаются новые товары, корзина покупок, последние отзывы покупателей, форма регистрации и авторизации. Навигация располагается в верхней части страницы, что является удобным для перехода на последующие страницы. С главной страницы можно перейти в каталог товаров, просмотреть последние добавленные отзывы, перейдя в гостевую книгу, найти последние новости, щелкнув по соответствующей ссылке. Также имеется общая информация о магазине, его режиме работы, проводимых акциях. На рисунке 1 представлена главная страница сайта.

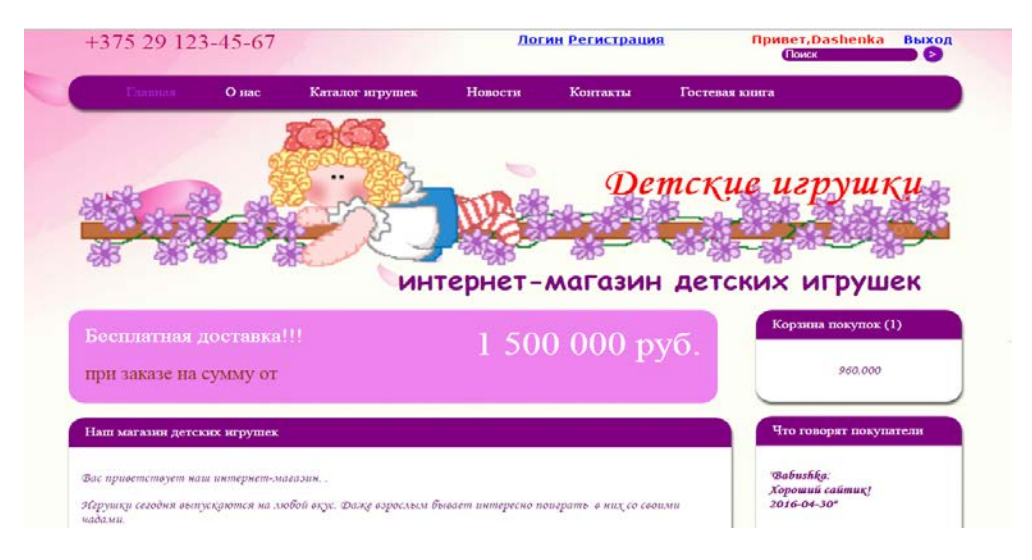

Рисунок 1 – Главная страница сайта

Посещение сайта сводится к диагональному просмотру товаров, поэтому очень сложно найти необходимую информацию. Поэтому необходимо ярко, кратко и наглядно показать самую важную информацию, которую пользователь получит на сайте. Это можно сделать с помощью слайдера, в котором содержатся изображения имеющихся товаров. С помощью JavaScript [1] на сайте был разработан слайдер для быстрого просмотра имеющегося товара, который перелистывает изображения с помощью кнопок и по тайм-ауту. Известно, что изображения человек воспринимает лучше, чем текст, а смена информационных блоков в слайдере позволяет привлечь к нему внимание. Слайдер необходим, если требуется рассказать об имеющемся товаре доступно и кратко. Также организован вывод сообщений об ошибках или успешном выполнении операции.

Для отправки сообщения на форум, получения последних новостей сайта, доступа к информации для определенного круга пользователей – необходимо зарегистрироваться. В интернет-магазине была разработана форма регистрации и авторизации. Форма регистрации – это форма, в которую пользователь вводит свои личные данные для того чтобы иметь доступ к каталогу товаров, участвовать в форуме и заказывать товар. Регистрация заключается в добавлении информации о пользователе (логин, пароль, электронная почта). При регистрации осуществляется проверка обязательных полей и корректности вводимых данных. При последующем входе будет необходима авторизация. При успешной авторизации логин пользователя отображается в верхней части экрана. Также имеется возможность работы с сайтом под пользователем «Гость». Вся информация о зарегистрированных пользователях хранится в таблице базы данных, которая содержит логин, зашифрованный пароль, электронную почту, дату регистрации.

Целью интернет-магазина является продажа товара потребителю, а для этого необходима корзина. На сайте она располагается в верхнем левом углу. Щелчок на ней будет приводить к открытию страницы, содержащей информацию о выбранном товаре, количестве, общей стоимости всех выбранных игрушек. По умолчанию в корзину кладется товар в количестве 1 шт., но если потребитель захочет изменить количество, то он может поменять его на нужное число в поле «Количество» и нажать кнопку «Обновить». Для удаления товара из корзины необходимо в графе количество указать «0». Чтобы включить товар в корзину, нужно в соответствующей категории выбрать товар и нажать кнопу «В корзину». При успешном добавлении товара пользователю выводится сообщение «Товар добавлен». Также имеется возможность просмотра более подробной информации о товаре. Если покупателю необходимо отчисть корзину имеющихся у него товаров, он может нажать на кнопу «Очистить». Пользователь может вернуться в каталог

товаров, или с помощью кнопки перехода к заказу подтвердить выбор и завершить сеанса покупки. В базе данных сохраняются выбранные товары, имя и фамилия заказчика, его контактные данные, дата и время совершения покупки. Количество выбранных товаров и общая стоимость показана на каждой странице сразу после добавления в графе «Корзина товаров». Эта возможность была реализована с помощью PHP [2]. На рисунке 2 показано оформление товара.

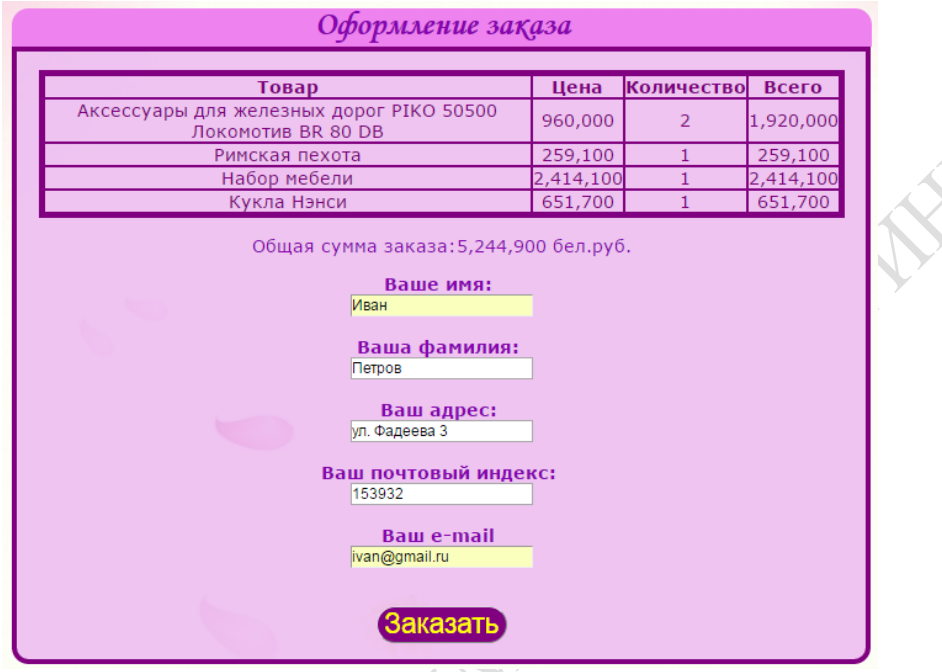

Рисунок 2 – Оформление заказа

Гостевая книга – механизм, который представляет собой своеобразную книгу жалоб и предложений. Такие книги могут вызвать интерес к сайту, и, следовательно, является еще одним средством привлечения внимания пользователей. Чтобы оставить отзыв, нужно заполнить поле «Имя», «e-mail» и написать сообщение. Все поля должны быть обязательно заполнены. При неправильно заполненной информации (например, некорректно введен электронный адрес), соответствующее сообщение об ошибке выводится на экран. При добавлении сообщения в книге отображается имя оставившего отзыв, его сообщение, дата и время добавление записи. В области «Что говорят покупатели» размещается последний оставленный отзыв.

На сайте также имеется возможности отправить сообщение администратору сайта. Контактная форма содержит строки для ввода имени, электронного адреса, темы сообщения и непосредственно текста. Осуществлена проверка корректности вводимых данных.

На сайте организован поиск. По мере развития сайта, когда информации становится все больше и больше, поиск значительно облегчает поиск нужных товаров. При вводе данных в поле поиска проводится проверка, не пустой ли запрос. Если запрос пустой, то пользователю возвращается соответствующее сообщение. Далее проверяется длина строки запроса. Если она имеет длину менее 2 или более 120 символов, также выводится соответствующие сообщения. Иначе выполняется запрос к базе данных имеющихся товаров, из которой делается выборка идентификатора товара, его заголовка, описания, категории, цены. В случае успешного поиска будет показана страница с найденным товаром. Если ничего не найдено, пользователю будет отправлено сообщение об этом.

Среди многочисленных ресурсов, имеющихся на сайте, многие пользователи про-

сматривают последние популярные и актуальные темы, а не давно заброшенные статьи. И главным критерием оценки сайта становится присутствующий практически на всех ресурсах раздел «Новости», наглядно демонстрирующий актуальность сайта. Регулярное обновление новостного раздела, актуальные и свежие новости сайта привлекают на ресурс новых посетителей, заинтересовывая их новинками и скидками. Следовательно, новая информация поднимет рейтинг магазина. Для этого на сайте был подготовлен данный раздел, в который можно добавлять новые статьи, что заинтересует потребителя. Здесь же можно увидеть всю информацию (акции, изменения работы сайта). Для просмотра заинтересовавшей покупателя информации можно кликнуть по ссылке «Подробнее» чтобы перейти на страницу с выбранной новостью.

Страница «О нас» – это раздел сайта, куда люди обращаются, чтобы узнать больше о том, где они находятся. Если человек зашел на сайт в первый раз, то такая информация позволит ему решить, стоит ли возвращаться на сайт в будущем. А постоянные покупатели и зарегистрированные пользователи всегда хотят узнать больше о сайте, на который они часто ходят. На странице «О нас» расположена контактная информация магазина.

#### **Литература**

1 Никсон, Р. Создаем динамические веб-сайты с помощью PHP, MySQL, JavaScript, CSS и HTML 5 / Р. Никсон. – 3-е изд. – СПб.: Питер, 2015. – 688 с.

2 Прохоренок, П. А. HTML, JavaScript, PHP и MySQL. Джентельменский набор Web-мастера / П. А. Прохоренок, В. А. Дронов. – 4-е изд. нерераб. и дон. – СПб.: БХВ-Петербург, 2015. – 768 с.

### **УДК 517.538.52+517.538.53**

# *Е. П. Кечко*

## **АСИМПТОТИКА АППРОКСИМАЦИЙ ЭРМИТА–ПАДЕ ЭКСПОНЕНЦИАЛЬНЫХ ФУНКЦИЙ**

*В работе изучаются асимптотические свойства диагональных аппроксимаций*  Эрмита–Паде I типа, для системы экспонент  $\left\{e^{\tilde{\lambda}_p z}\right\}_{p=0}^k$ *p e* λ = *с произвольными различными*  комплексными показателями  $\left\{\tilde{\lambda}_p\right\}_{p=0}^k$ ,  $k\geq 2$ , расположенными на мнимой оси. Дока-

*занная теорема дополняет ранее известные результаты.*

Для заданного натурального числа *k* рассмотрим произвольный фиксированный набор  $\left\{\tilde{\lambda}_p\right\}_{p=0}^k$  различных комплексных чисел.

**Определение.** Диагональными аппроксимациями Эрмита–Паде I типа системы экспонент  $\left\{ e^{\tilde{\lambda}_p z} \right\}_{p=0}^k$ *p e* λ =  $\left( \tilde{\lambda}_p z \right)^k$  **называются** многочлены  $A_n^p(z)$ , deg  $A_n^p \le n-1$ ,  $p = 0,1,...,k$ , хотя бы один из которых тождественно не равен нулю, удовлетворяющие условию

$$
\sum_{p=0}^{k} A_n^p(z) e^{\tilde{\lambda}_p z} = O(z^{kn+n-1}), \ z \to 0.
$$
 (1)